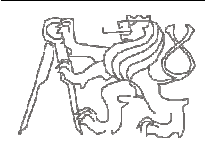

# České vysoké učení technické v Praze, Fakulta elektrotechnická Pokročilé architektury počítačů počítačů (A4M36PAP) **Semestrální projekt – 01**

Téma projektu: Návrh jednoduchého výpočetního systému

Zadání: Navrhněte a popište v jazyce Verilog jednoduchý výpočetní systém pozůstávající z procesoru, oddělené instrukční a datové paměti. Procesor bude podporovat instrukce add, sub, and, or, slt, addi, lw, sw, beq, jal a jr ve formátu instrukční sady MIPS. Součástí procesoru musí být řídicí jednotka a aritmeticko-logická jednotka. Funkčnost Vašeho návrhu demonstrujte simulací níže uvedeného programu programu.

```
a = 5;b = 4;c = 3;b = \text{fun}(a) + \text{simple}(a, b, c, 5, 10);while(1) ;
```
kde definice použitých funkce jsou:

```
int fun(int x) 
{ 
  if (x == 0) return 1;
  else return x + fun(x-1);
} 
int simple(int a, int b, int c, int d, int e)
{ 
   int x, y; 
  x = a+b+cy = d-e;
  x = x + y;x = x \& 7; return x; 
} 
             %) + simple(a,b,c,<br>
ejsou:<br>
nt x)<br>
= 0) return 1;<br>
turn x+fun(x-1);
```
Předpokládejte, že všechny proměnné jsou typu int (4B) a jsou již uloženy v paměti na adresách 0x0010, 0x0014 a 0x0018, atd. datové paměti, proměnná a je větší než 0, a program je již uložen v instrukční paměti od adresy 0x0000 (tj. není potřeba řešit zavádění programu). Procesor po resetu (po spuštění) začíná vykonávat instrukce od adresy 0x0000. Předpokládejte volací konvenci O32.

## **Formální pokyny:**

Odevzdané zadání musí být ve formátu pdf a musí obsahovat:

- titulní stránku (jméno, studijní zaměření,...),
- znění zadání,
- řešení.

Součástí řešení musí být přepis simulovaného programu do jazyka symbolických adres pomocí instrukcí uvedených v zadání, jeho vyjádření v strojovém kódu (šestnáctkově), kompletní popis navrženého výpočetního systému v jazyce Verilog, blokové schéma navrženého systému, výsledky simulace (průběh řídicích signálů řídicí jednotky procesoru, výpis datové paměti po ukončení simulace apod.).

## **Bližší specifikace a informace:**

K dispozici je 32 pracovních registrů. Registry jsou 32-bitové a jsou číslovány \$0 až \$31. V registru \$0 je vždy uložena hodnota 0. Všechny MIPS instrukce jsou 32-bitové a jsou děleny do třech skupin: R (add, and, or, slt, sub), I (addi, beq, lw, sw) a J. Každá instrukce začíná 6-bitovým operačním kódem (opcode). Všechny R-instrukce mají opcode roven 000000<sub>(2)</sub>, přičemž v tomto případě vykonávanou funkci určují bity 5:0 (funct).

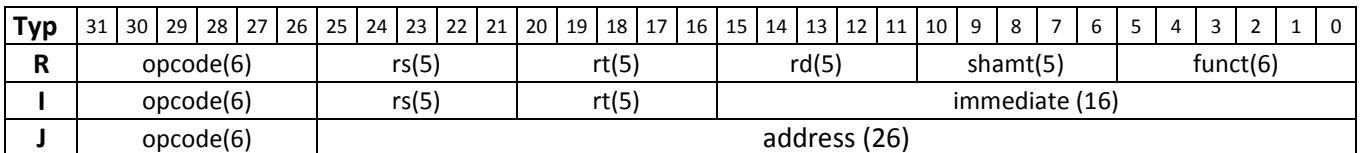

Bližší popis, vykonávanou operaci, syntax a kódování pro instrukce podporované navrženým procesorem uvádějí tabulky níže.

## **ADD –** *Add (with overflow)*

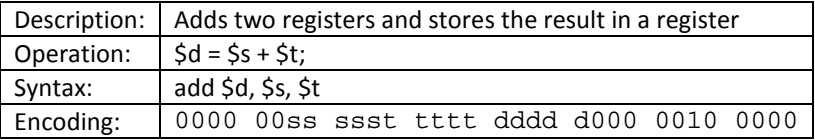

#### **ADDI --** *Add immediate (with overflow)*

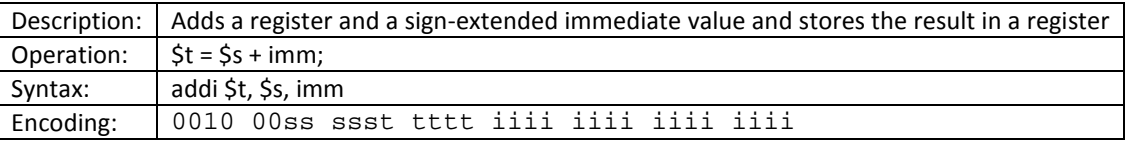

#### **AND --** *Bitwise and*

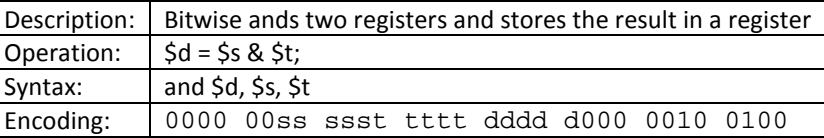

#### **BEQ --** *Branch on equal*

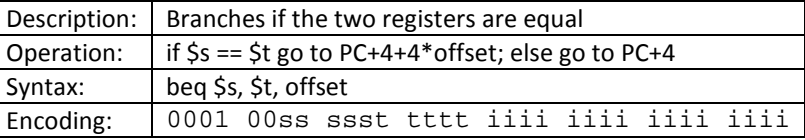

#### **LW --** *Load word*

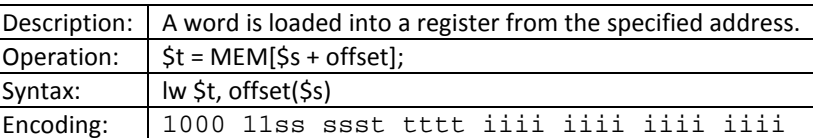

#### **OR --** *Bitwise or*

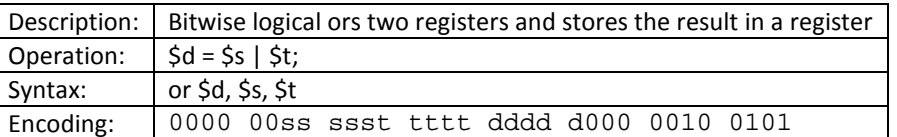

## **SLT --** *Set on less than (signed)*

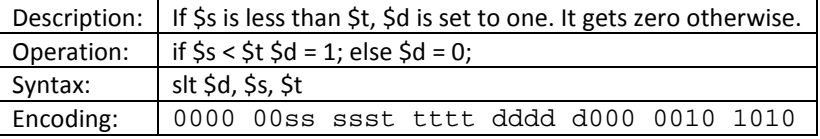

## **SUB --** *Subtract*

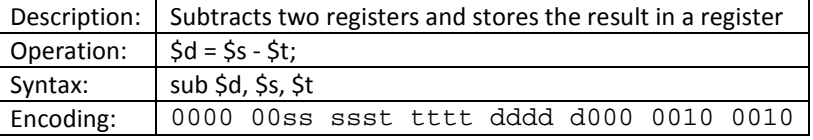

## **SW --** *Store word*

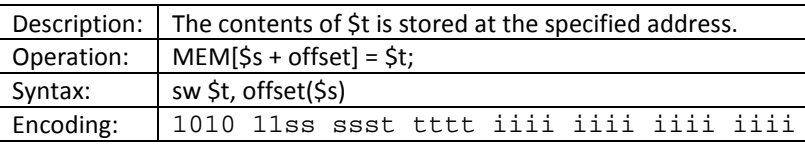

#### **JAL --** *Jump and link*

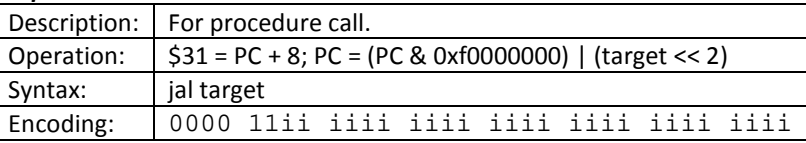

#### **JR –** *Jump register*

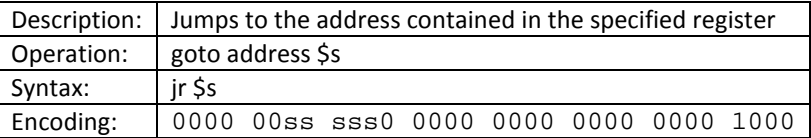

## **O32 volací konvence:**

## **Name Number 1988** Use **Callee must preserve?**  $\frac{1}{2}$   $\frac{1}{2}$   $\begin{array}{c|c|c|c|c|c} \n\end{array}$   $\begin{array}{c|c|c|c} \n\end{array}$   $\begin{array}{c|c|c|c} \n\end{array}$   $\begin{array}{c|c|c|c} \n\end{array}$   $\begin{array}{c|c|c} \n\end{array}$   $\begin{array}{c|c|c} \n\end{array}$   $\begin{array}{c|c|c} \n\end{array}$   $\begin{array}{c|c|c} \n\end{array}$   $\begin{array}{c|c|c} \n\end{array}$   $\begin{array}{c|c|c} \n\end{array}$  $\frac{1}{2}$   $\frac{1}{2}$   $\frac{1}{2}$   $\frac{1}{2}$   $\frac{1}{2}$  values for function returns and expression evaluation  $\frac{1}{2}$  No  $\frac{1}{2}$  \$a0–\$a3  $\left| \begin{array}{c} 54-57 \end{array} \right|$   $\left| \begin{array}{c} \text{function arguments} \end{array} \right|$  $$t0$ – $$t7$   $$8$ – $$15$   $\vert$  $\frac{1}{5}$ s0– $\frac{1}{5}$ s7  $\frac{1}{5}$  \$16– $\frac{1}{5}$ 23  $\frac{1}{5}$  saved temporaries  $\frac{1}{5}$  Yes  $$t8$ – $$t9$   $$24$ – $$25$   $\vert$  temporaries  $\vert$  No  $$k0$ – $$k1$   $$26$ – $$27$   $\vert$  reserved for OS kernel  $\vert N/A \vert$ \$gp | \$28 | sepsember and pointer the set of the set of the set of the set of the set of the set of the set of the set of the set of the set of the set of the set of the set of the set of the set of the set of the set of t  $\begin{array}{c|c}\n\begin{array}{ccc}\n\searrow & \searrow \\
\searrow & \searrow \\
\searrow & \searrow\n\end{array}\n\end{array}$  $$fp$   $$30$   $Yes$ \$ra | \$31 | return address | N/A